**AcroTEX.Net**

# **The aeb-minitoc package Inserting TOCs within a section**

**D. P. Story**

Copyright © 2018 [dpstory@acrotex.net](mailto:dpstory@acrotex.net) <www.acrotex.net> Prepared: October 3, 2018

# **Table of Contents**

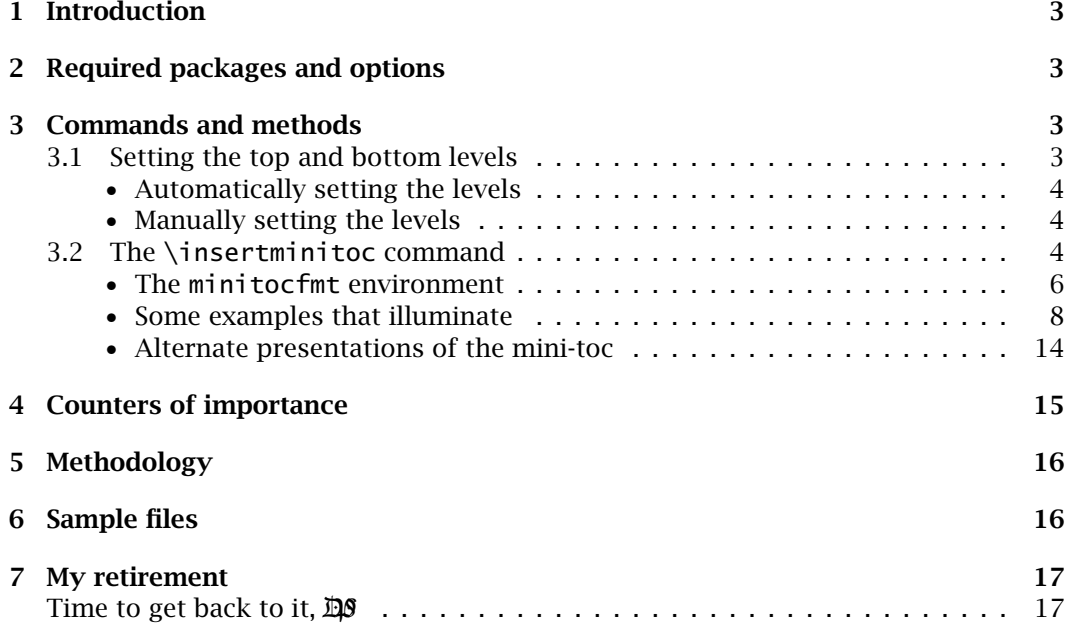

### <span id="page-2-0"></span>**1. Introduction**

I was asked by a friend to write a small package to insert a "mini-toc" into the document body, and this is the result of that favor.

### **2. Required packages and options**

This package has been tested for the book, report, and article classes. It uses the LATEX core commands for building a table of contents—with or without hyperref. One requirement is that if hyperref is used, it must be loaded *before* this package, so it can be detected.

There are only two options for this package:

- nomintocs If this options is in effect, no mini-tocs are created. Useful during document development. The aeb-minitoc package reads the  $\iota$  jobname.toc file each time it encounters the \insertminitoc; using this option reduces compile time. The Boolean switch  $\iota$  fMiniTocListings is set to false.<sup>1</sup>
- !nominitocs The negation of the previous option, when !nominitocs is in effect, mini-tocs are created. This is a convenience option to make it simple to switch between mini-tocs and no mini-tocs.

When no option is passed, mini-tocs are created.

*Warning!* ■ This package modifies the entries in the \jobname.toc file. For this package to work as designed, it must be loaded after any other package that modifies the TOC file.<sup>2</sup>

### **3. Commands and methods**

The few commands this package defines, as well as the discussion of various methods necessary to design your own mini-toc, are presented in this section.

Contents of Section 3: Commands and methods

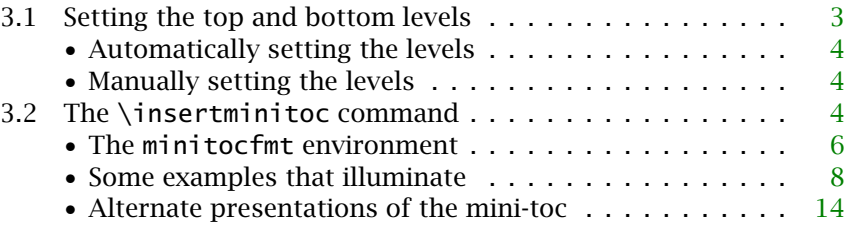

### **3.1. Setting the top and bottom levels**

The section title refers to establishing what section entries are to appear in your minitoc. This can be done automatically or manually. What is meant by the top and bottom levels?

3

<sup>&</sup>lt;sup>1</sup>Refer to the sample file minitoc-art.tex to see how this switch might be used. 2Such packages include hyperref and siunitx.

- <span id="page-3-0"></span>• The *top level* is a section name (chapter, part, section, subsection, paragraph, subparagraph) that you want to list the subsections of. For example, this document employs article class, the top most level has been automatically set to section. Thus, within each section (\section), a mini-toc can be inserted to list the titles entries for all subsections, subsubsections, paragraphs, and subparagraphs. Section [3](#page-2-0) is a \section, and I've inserted a mini-toc just after the introductory paragraph.
- The *bottom level* is a section name that is the lowest section (in the hierarchy) that is to be included in the mini-toc. In the table above, the bottom level for an article class is subsubsection.

### • **Automatically setting the levels**

The table below displays the automatic default levels.

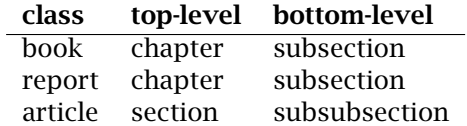

### • **Manually setting the levels**

The top and bottom levels may be set with the commands  $\Theta$   $\Theta$   $\{ \top$ and \BTMLeve1{*\btm-1eve1*}}, respectively. For example, declaring

```
\TOPLevel{section}
\BTMLevel{paragraph}
% or alternatively
\TOCLevels{section}{paragraph}
```
in an article class document will include any \paragraph title entries as well, provided the tocdepth counter is at least 4.

 $\Upsilon$  (top-level)}  $\{\langle t m-l e\nu e \rangle\}$  combines the above two commands; the first argument is passed to \TOPLevel and the second to \BTMLevel. If an argument in any of the commands mentioned here are empty, that level goes unchanged from the current level setting (for the bottom or top level).

### **3.2. The \insertminitoc command**

The main command of this package is,

```
\insertminitoc[{label-name}]
```
When expanded without its optional argument, it defaults to a reference to the most recent section. When the optional argument is used,  $\langle$  *labe* l -name) is the name of a label set by the special \mtoclabel [command, described in the paragraph](#page-4-0) **Referencing the top-level section** on page 5.

<span id="page-4-0"></span>The \insertminitoc[*{label-name*} expands to a mini-toc that displays the subsections (subsections here also includes subsubsections, paragraphs, and subsubparagraphs) of that top-level section down to (and including) the subsection declared as the bottom level in the \BTMLevel (or \TOCLevels) command. The top-level section is not listed in the mini-toc.

### **Placement of the command**

• (The ideal or usual placement) Place \insertminitoc inside the top-level section and above any other section heading. In this case, no optional parameter is needed. For example, assuming the top-level is 'section',

```
\section{My cool topics}
...
\insertminitoc\relax %\relax stops LTEX from looking for optional argument
...
\subsection{The very next heading}
...
```
• (Moving the command elsewhere) There may be a need to place a mini-toc in a less than ideal location. In this case, use the \m<mark>toclabel{</mark>(*label-name*)} command to mark the section and pass the  $\langle \textit{label-name}\rangle$  as the optional argument. To illustrate, again assume 'section' is the top-level for a mini-toc.

```
...
\insertminitoc[myCT]
...
\section{My cool topics}\mtoclabel{myCT}
...
(Other content, including various section headings)
...
\insertminitoc[myCT]
...
```
In the above code, a mini-toc is place twice, once before the top-level section and once well below it. These techniques are illustrated many times throughout this manual.

**Referencing the top-level section.** As mentioned in the previous paragraph, you can mark section commands (chapter, part, section, subsection, subsubsection, paragraph, and subparagraph) using a special label command (\mtoclabel{(*label-name*)}) defined by aeb-minitoc. For example,

```
\section{My cool topics}\mtoclabel{myCT}
```
The \mtoclabel command also emits the \label command,<sup>3</sup> thus, you can both reference the above section in the usual manner (Section~\ref{myCT}) and reference the section in the optional argument of  $\insert$ insertminitoc ( $\insert$ insertminitoc[myCT]). *Warning! Do not pass* a label name to the optional argument of \insertminitoc *that has not been declared* using \mtoclabel.

<sup>&</sup>lt;sup>3</sup>\label is emitted with the same  $\langle$  *label*-name $\rangle$ 

### <span id="page-5-0"></span>• **The minitocfmt environment**

This environment is used to declare the formatting for the mini-toc entries created by \insertminitoc.

\begin{minitocfmt}{\\cmdName\} \@A{\*various*}} % optional \declaretocfmt{(sec-name)}{(  $\label{eq:decl} \begin{array}{ll} \texttt{{\char'134}hcl}\ \texttt{{\char'134}decl}\ \texttt{{\char'134}decl}\ \texttt{{\char'134}decl}\ \texttt{{\char'134}decl}\ \texttt{{\char'134}decl}\ \texttt{{\char'134}decl}\ \texttt{{\char'134}decl}\ \texttt{{\char'134}decl}\ \texttt{{\char'134}decl}\ \texttt{{\char'134}decl}\ \texttt{{\char'134}decl}\ \texttt{{\char'134}decl}\ \texttt{{\char'134}decl}\ \texttt{{\char'13$ ... % additional \declaretocfmt statements \end{minitocfmt}

(OK to use @ in environment)

The purpose of this environment is to define formatting for a mini-toc. The formatting commands are saved in the body of the macro \*\cmdName*); expand this macro prior to \insertminitoc to get the formatting declared within the environment.

The content of the environment takes two types of commands:

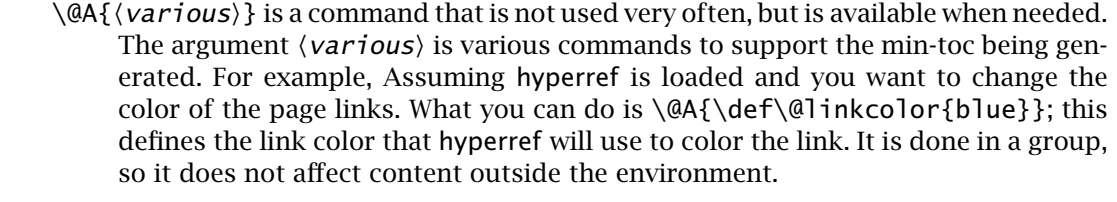

 $pg$  num box width *length*} Within the argument of  $\@A$ , you can insert  $\@PW{\$ ? length} to set the width of the box that contains the page number  $\qquad$ @pnumwidth). The value set by  $ETr[X]$  is 1.55em.

- $dots$  separation  $num$ } The  $\langle num \rangle$  determines the separation between dots for a TOC entry that uses a dotted rule line. This command is only recognized within the argument of  $\QA$ . The default is 4.5.
	- $\langle \text{QR}\{\langle \text{length}\rangle\}$ is a convenience command, it takes its argument and defines the  $E$ F<sub>F</sub>X command  $\sqrt{etc}$  cormarg, which sets the right margin for the sec-title. The length set by LATEX is 2.55em. The 〈*length*〉 of \@R should be *larger than* the  $\langle$  *length* $\rangle$  set by  $\setminus$ @PW.
	- \declaretocfmt{(sec-name)}{(various)} This command formats all (sec-name) (section, subsection, etc.) entries.

A 'typical' table of contents entry has the form:

-sec-num -title-heading ............................. -pg-num

Should you include sections in your document that have no section number (either by setting \setcounter{secnumdepth} to a smaller number or by manually placing a  $*$ -section into the table of contents), the  $\langle sec\text{-}num \rangle$  does not appear. For these types of entries, use a \*-declaration \declaretocfmt{(sec-name)\*}  $\{\langle \text{various} \rangle\}^4$ 

 $right$  margin of title

 $4$ Refer to sample file minitoc-art-star.tex for an example of this.

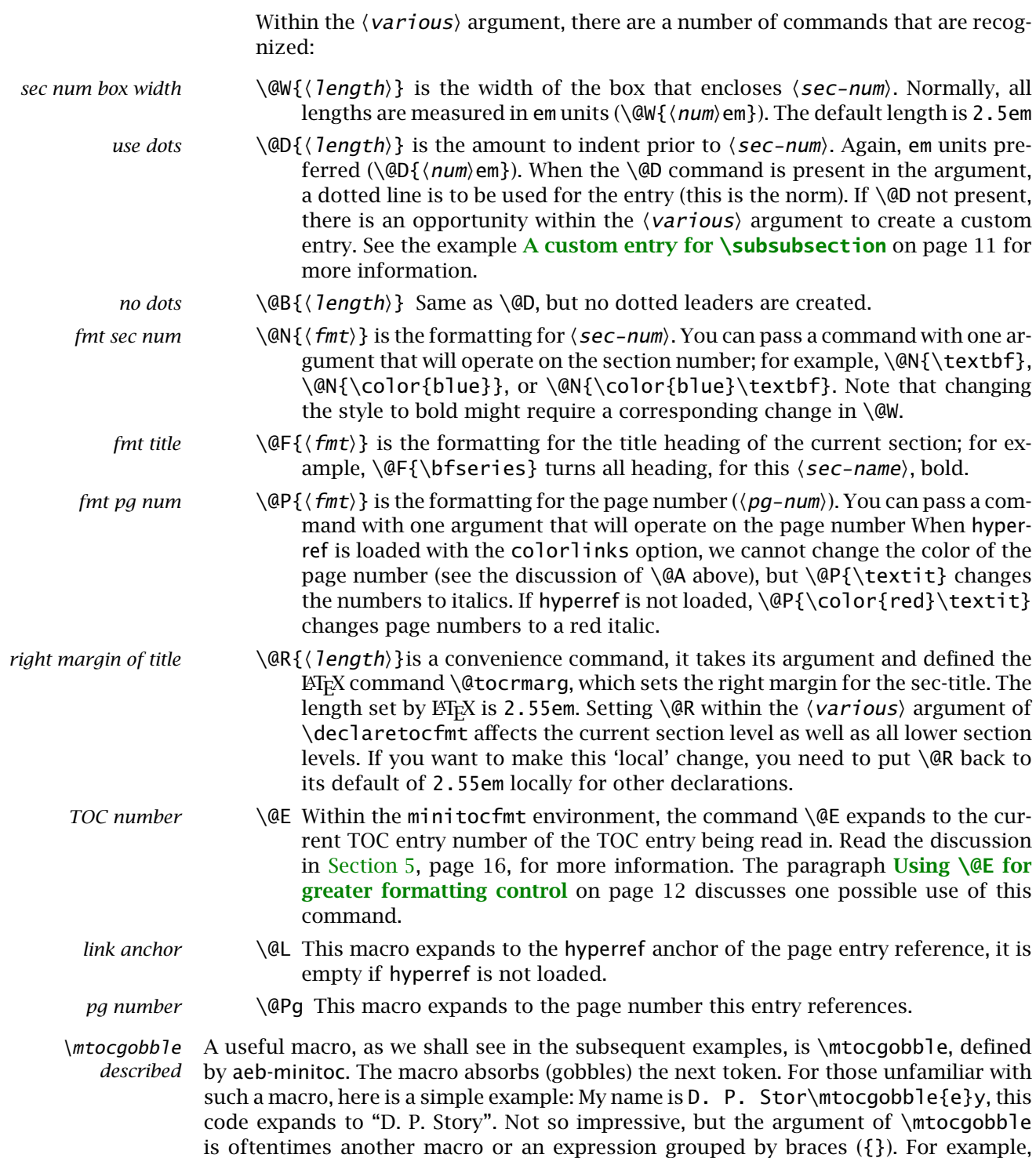

<span id="page-7-0"></span>\def\dps{ there}Don says 'Hi\mtocgobble\dps!', which expands to "Don says 'Hi!"' See the paragraph **Using the \@L and \@Pg [commands](#page-12-0)** on page 13 for an example of use. The macro is also used in some of the example files.

### • **Some examples that illuminate**

Having introduced the basic command structure for aeb-minitoc, let's now do some examples. For your convenience, we present a mini-toc of the examples of this section.

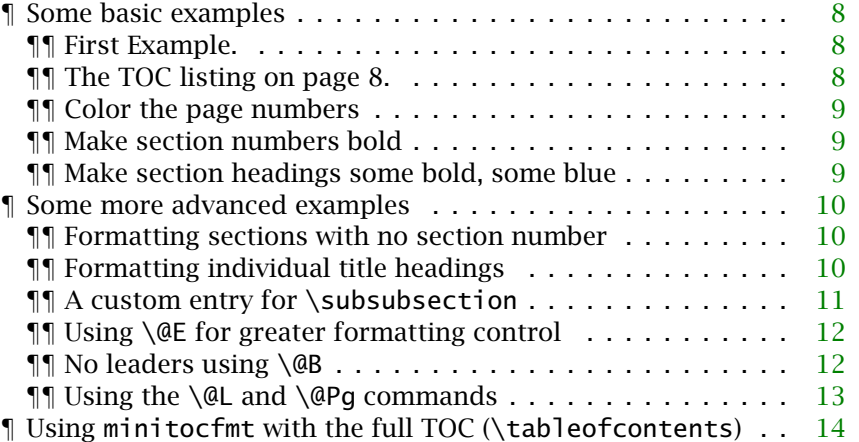

**¶ Some basic examples.** We present some examples that illustrate the special commands described above, these are  $\@W$ ,  $\@D$ ,  $\@N$ , and  $\@F$ .

*¶¶ First Example.* We begin with the mini-toc on page [3.](#page-2-0)

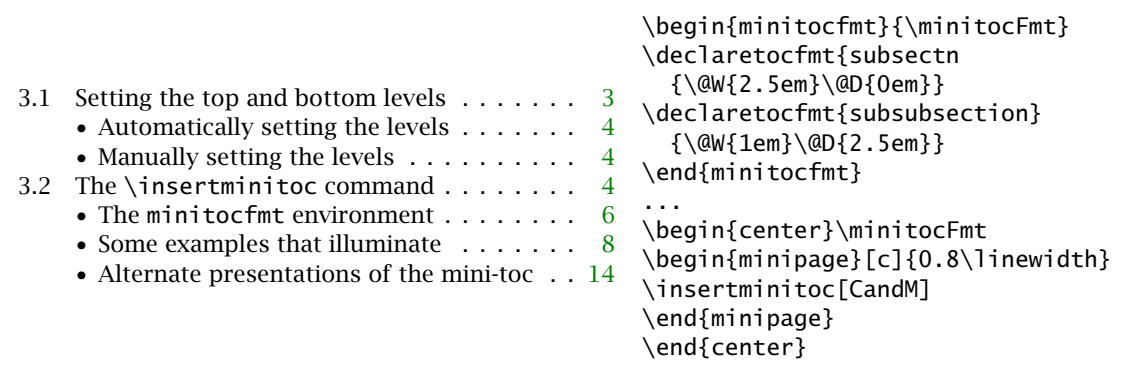

**Important Rule:** The value of \@D for one level is (usually) the sum of the values of \@W and \@D from the one level higher up; thus, for subsubsection, I put \@D{2.5em}, 2.5em is the sum of 2.5em and 0em, in the subsection declarations.

**¶¶ The TOC listing on page 8.** Within the \subsubsection, titled 'Some examples that illuminate', place another \insertminitoc after we define a new minitocfmt environment and reset the TOC levels.

<span id="page-8-0"></span>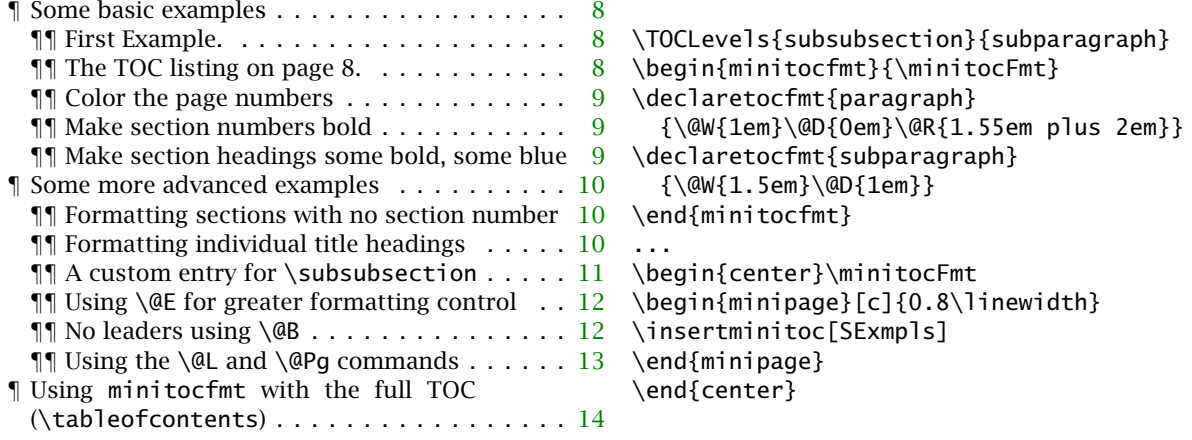

 $\bullet$  At this point onward, we will not display the part of the verbatim code containing \insertminitoc as they are all similar to the two examples above.

**¶¶ Color the page numbers.** We use the command \@A to color the pages. Because hyperref is used in this document, we pass a redefinition of the link color through \@A.

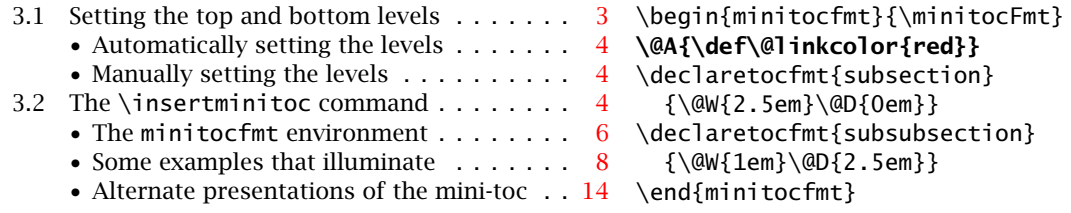

Notice the second line in the right column, highlighted in bold.

**¶ Make section numbers bold.** The \@N command is used.

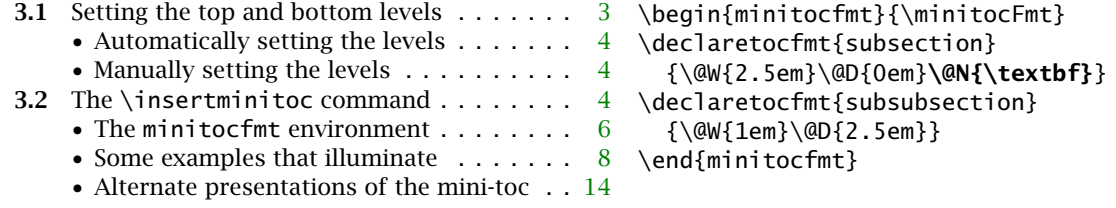

**¶¶ Make section headings some bold, some blue.** The \@F command is used.

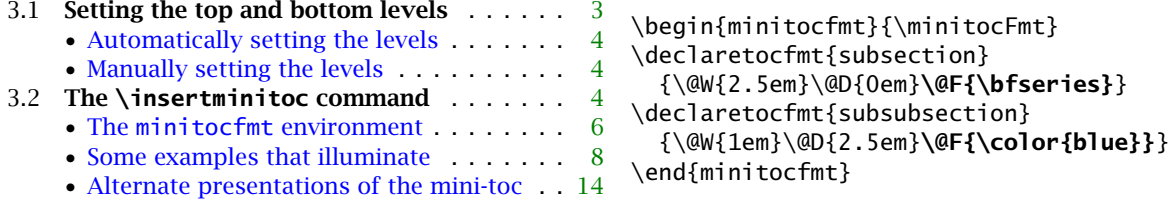

<span id="page-9-0"></span>**¶ Some more advanced examples.** Now for some trickier examples. These are increasing in complexity.

**¶¶ Formatting sections with no section number.** Again, by 'section', all sections are referred to (chapter, part, section, subsection, subsubsection, paragraph, and sub-paragraph). In section [7,](#page-16-0) I've created a subsection using \subsection\*. Such a section heading has no section number and is written to the TOC file, by default. First, we need to get it into the TOC file  $\setminus$  jobname.toc); this is done as follows:

\section{My retirement}\mtoclabel{myRetirement}

```
\subsection*{Time to get back to it, \dps}
\addcontentsline{toc}{subsection}{Time to get back to it,
  \texorpdfstring{\protect\dps}{dps}}
```
We mark it with \mtoclabel. Now we create a minitocfmt environment:

\begin{minitocfmt}{\minitocFmtstar} **\declaretocfmt{subsection\*}**{\@W{0em}\@D{0em}} % declare a star-section fmt \end{minitocfmt}

\insMinitoctab[myRetirement] % \insMinitoctab discussed beginning on page [14](#page-13-0) {\TOCLevels{section}{subsection}\minitocFmtstar}

Time to get back to it, DPS ........................ [17](#page-16-0)

Any section that does not have a number (more technically, a \numberline command its entry in the TOC file), aeb-minitoc considers a star-section. Formatting for star-section is done by declaring \declaretocfmt{-sec-name\*}, as above.

**¶¶ Formatting individual title headings.** Suppose we wanted to put the section title for section 3.1 in bold font *only*. After some experimentation, I determined the best course for doing this is through the optional argument of the section commands.<sup>5</sup>

The section command for that section is,

\subsection[\protect**\miniorfulltoc**{\protect\textbf} {Setting the top and bottom levels}]{Setting the top and bottom levels}

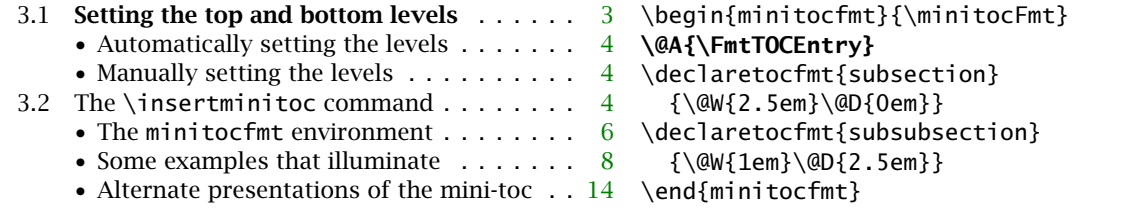

\miniorfulltoc{(*fmt*)}{(*toc-sec-heading*)}, when inserted into the optional argument, will form the toc-entry. When read in by \insertminitoc.

[<sup>5</sup>The same effects can be done, perhaps, more simply, by using the techniques of](#page-11-0) **Using \@E for greater formatting control**, page 12; however, this technique can make custom changes that \@E cannot; refer to the **Question** on the next page.

## \miniorfulltoc{*\fmt*}}{\toc-sec-heading}}

<span id="page-10-0"></span>expands to { $\langle fmt \rangle$ { $\langle toe\text{-}sec\text{-}heading \rangle$ }} when the command  $\setminus$ FmtTOCEntry is in effect (see next paragraph); when read outside the expansion of \insertminitoc (that is, when  $\setminus$ tableof $\epsilon$ ontents is read), it expands to  $\langle$  to $c$ – $sec$ – $heading$  $\rangle$ , the usual expression.

The special formatting declared with the \miniorfulltoc is activated by a special \FmtTOCEntry command \FmtTOCEntry, passed through the \@A command. Refer to the verbatim listing of the last example; shown in bold is \@A{\FmtTOCEntry} and causes this alternate formatting to take effect; this is a command not mentioned earlier.<sup>6</sup> Actually, \FmtTOCEntry (and \NoFmtTOCEntry) can be used outside the minitocfmt environment to turn on or off the special formatting.

**Question:** How would you modify,

```
\subsection[\protect\miniorfulltoc{\protect\textbf}
  {Setting the top and bottom levels}]{Setting the top and bottom levels}
```
so that 'Setting the *top* and *bottom* levels' appears in a mini-toc, *without* this same formatted entry appearing in the main table of contents?

See the sample minitoc-art.tex for examples of the use of \miniorfulltoc.

**¶¶ A custom entry for \subsubsection.** For the subsubsection level, this document uses a bullet (•) instead of a section number. For this example, we present an alternate TOC, consistent with the style the web package has used for years.

- [3](#page-2-0).1 Setting the top and bottom levels  $\dots \dots \dots \dots \dots$ • Automatically setting the levels,  $4 \cdot$  $4 \cdot$  Manually setting the levels, [4](#page-3-0)
- 3.2 The \insertminitoc command .................. [4](#page-3-0) • The minitocfmt environment,  $6 \rightarrow$  $6 \rightarrow$  Some examples that illuminate,  $8 \rightarrow$  $8 \rightarrow$  Alternate presentations of the mini-toc, [14](#page-13-0)

The verbatim listing is given below.

```
\begin{minitocfmt}{\minitocFmt}\@A{\@PW{1em}}
\declaretocfmt{subsection}{\@W{2em}\@D{0em}}
\declaretocfmt{subsubsection}{\@W{1em}\@R{1.55em plus 2em}%
  \leftskip2em\rightskip\@tocrmarg {#1},\nobreak{ #2}\allowbreak}
\end{minitocfmt}
```
When neither \@D nor \@B appears in the  $\langle \varphi \rangle$  argument of  $\delta$  \declaretocfmt, the formatting for the entry must be created using low-level methods. That is what is done in the declaration of subsubsection:

\declaretocfmt{subsubsection}{\@W{1em}\@R{1.55em plus 2em}% \leftskip2em\rightskip\@tocrmarg {#1},\nobreak{ #2}\enspace\allowbreak}

 $6$ In addition to \FmtTOCEntry there is also \NoFmtTOCEntry.

<span id="page-11-0"></span>**Important Point:** When \@D and \@B *do not appear*, #1 is the sec-num (in a box) followed by the sec-title; #2 is the page number.

**Comments on listing.** We reduce this width of the box containing  $\langle page\text{-}num\rangle$  by passing \@PW{1em} through the argument of \@A. We set the box width for the section number (a symbol in this case) with  $\&$  (IFM).  $\&$  takes it argument and defines \@tocrmarg, which sets the right margin of the section-title; here, we place a little rubber glue so the title can warp around in a narrow column much better. We set the left and right margins with \leftskip2em and \rightskip\@tocrmarg; 2em is used for  $\left( \int \right)$  for  $\left( \int \right)$  since that is the sum of the  $\mathbb{Q}$  and  $\mathbb{Q}$  values for the level immediately above it. Next comes  $\{#1\}$ , which is the sec-num (a ' $\bullet\$ ullet\$' in a box of width 1em) followed by the sec-title. We then insert a comma followed by the page number { #2}, followed in turn by a small space and \allowbreak.

**¶¶ Using \@E for greater formatting control.** The \@E command can be used for finer control over the format of a mini-toc, in fact, it allows some logic to be applied. Suppose we want to highlight Section 3.2 and all of its subsections.

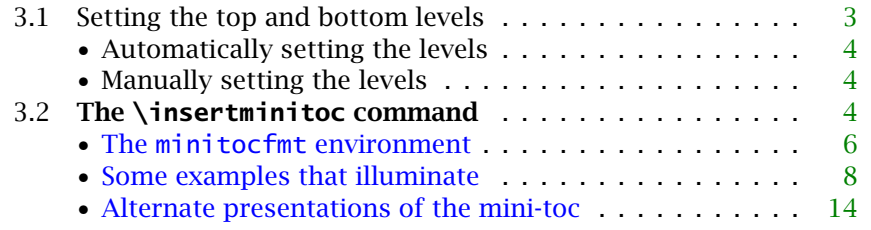

The verbatim listing for the minitocfmt environment used is listed below.

```
\begin{minitocfmt}{\minitocFmtF}
\declaretocfmt{subsection}
  {\@W{2.5em}\@D{0em}
   \ifthenelse
    {\@E=\mtocref{insertminitoc}} % if this entry is the one we want
    {\@F{\bfseries}} % apply bold font
    {}}
\declaretocfmt{subsubsection}
  {\@W{1em}\@D{2.5em}
   \ifthenelse % if after insertminitoc and before MPW
    {\@E > \mtocref{insertminitoc}\and\@E < \mtocref{MPW}}
    {\@F{\color{blue}}} % apply blue color
    {}}
\end{minitocfmt}
```
The sample file minitoc-art.tex has similar shenanigans.

**¶¶ No leaders using \@B.** We create a mini-toc in the manner of the main TOC, where no dotted leaders are generated for the top-most section heading.

<span id="page-12-0"></span>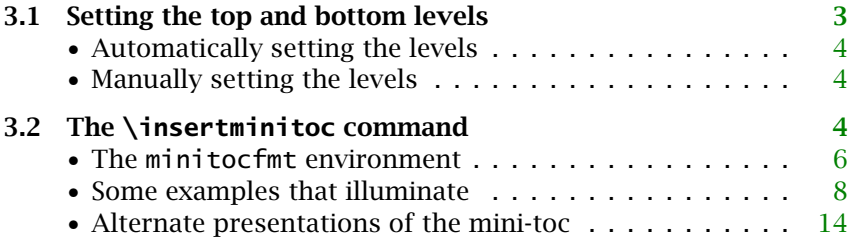

The verbatim listing is of the minitocfmt environment used is,

```
\begin{minitocfmt}{\minitocFmtB}
\declaretocfmt{subsection}
  {\vspace{6pt}\@W{2.5em}\@B{0em} % no dotted leaders
    \@F{\bfseries}\@N{\bfseries}\@P{\bfseries}} % all elements in bold
\declaretocfmt{subsubsection}
  {\@W{1em}\@D{2.5em}}
\end{minitocfmt}
```
A \vspace is used to insert some vertical space above a subsection, \@F is used to make the section heading entry bold,  $\setminus \otimes N$  makes the section number in bold, and  $\setminus \otimes P$  puts the page number in bold.

**¶¶ Using the \@L and \@Pg commands.** These two commands can be used to, for example, modify the representation of the page number. Suppose for an entry in the mini-toc on the same page as the mini-toc, we wanted to typeset 'this page' rather than the page number.

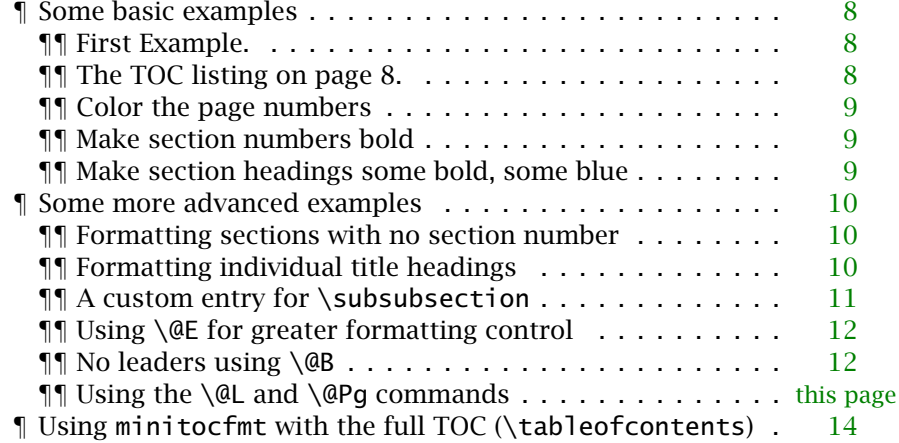

The listing for this minitocfmt environment is, The verbatim listing is,

\begin{minitocfmt}{\minitocFmt}

```
\@A{\@PW{2.5em}\@R{3.8em}} % adj. width of page number box and right margin of title
\declaretocfmt{paragraph}{\@W{1em}\@D{0em}
```

```
\ifthenelse{\arabic{page}=\@Pq} % if this page = \@Pq create a new link
```
{\@P{\small\hyperlink{\@L}{this page}\mtocgobble}}{}} % else do nothing

```
\declaretocfmt{subparagraph}{\@W{1.5em}\@D{1em}
  \ifthenelse{\arabic{page}=\@Pg}
    {\@P{\small\hyperlink{\@L}{this page}\mtocgobble}}{}}
\end{minitocfmt}
```
Here, we use a aeb-minitoc command:  $\langle \text{mtocphi} \rangle$  is a public version of the core  $\angle H\text{FX}$ command \@gobble; it simply absorbs (gobbles) its argument. What \mtocgobble is doing in the above code is gobbling up, what turns out to be, hyperref's hyperlink code to the page number. We replace it with our custom code. The anchor is  $\&$ el. Seems to work.

**¶ Using minitocfmt with the full TOC (\tableofcontents).** You will note that the table of contents for this document goes down to the subsubsection level, but not paragrah or below. Yet, for the mini-toc on page [8](#page-7-0) contains paragraph and subparagraph entries. How is this possible? In the preamble of this document, we have,

\setcounter{tocdepth}{5} \setcounter{secnumdepth}{5}

Setting tocdepth to 5 causes  $\Delta E$ <sub>TEX</sub> to write table of contents lists to the subsubparagraph level. \setcounter{secnumdepth}{5} says that we are to have numbers (or identifiers) for sections through the subsubparagraph level. When we expand the command \tableofcontents it under the following conditions:

```
\setcounter{secnumdepth}{3}\setcounter{tocdepth}{3}
\tableofcontents
```
You can use \minitocfmt to design how the main TOC entries are displayed.

```
\bgroup % make these changes local
\value{secnumdepth}=3 % \setcounter is global, this is local
\value{tocdepth}=3
\minitocMain
\tableofcontents
\egroup
```
where \minitocMain is defined through a minitocfmt environment.

### • **Alternate presentations of the mini-toc**

In all the examples of this manual, a pretty generic presentation of the mini-tocs was used. In this section, some other presentation styles, or just use the class style.

**¶ Predefined presentations.** This document defines and uses several predefined styles, two of which are given below.

```
\newcommand{\insMinitocfbox}[2][]{%
  \begin{center}#2
  \fbox{%
  \begin{minipage}[c]{0.8\linewidth}
  \insertminitoc[#1]
  \end{minipage}}
  \end{center}
}
                                        \newcommand{\insMinitoctab}[2][]{%
                                          \begin{center}#2
                                          \begin{tabular}{c}\toprule
                                          \begin{minipage}[c]{0.8\linewidth}
                                          \insertminitoc[#1]
                                          \end{minipage}\\\bottomrule
                                          \end{tabular}
                                          \end{center}
                                        }
```
<span id="page-14-0"></span>Each command takes two arguments, one of which is optional. The optional argument is passed to the optional argument of \insertmintoc, the required argument enters within a group, making its effects local. The required argument is used to pass a (formatting) command defined by one of the minitocfmt environments.

The definition on the left encloses the mini-toc in an \fbox while the one on the right uses a tabular approach. These two are illustrated in the next two paragraphs.

### **¶¶ Enclose the mini-toc in an \fbox**

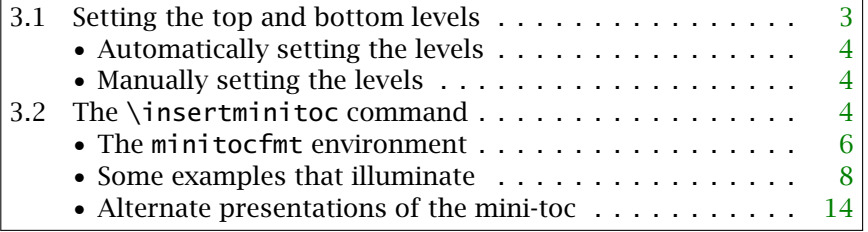

The verbatim listing is,

\insMinitocfbox[CandM]

{\TOCLevels{section}{subsubsection}\minitocFmt}

The \TOCLevels information is not really needed until just prior to the expansion of the command  $\iota$  insertminitoc. A good strategy, therefore, is to pass it in the argument of \insMinitocfbox.

### **¶¶ Enclose the mini-toc in a ruled tabular environment**

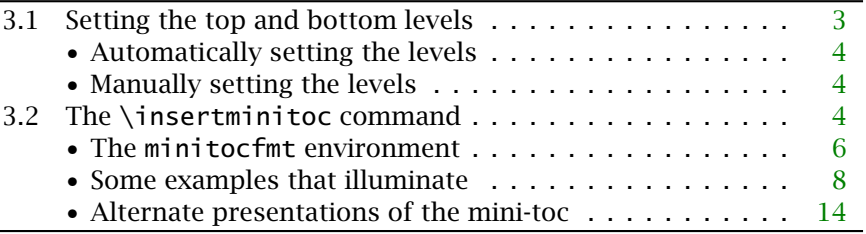

The verbatim listing is,

```
\insMinitoctab[CandM]
  {\TOCLevels{section}{subsubsection}\minitocFmt}
```
The display uses \toprule and \bottomrule, defined in the booktabs package.

### **4. Counters of importance**

There are two counters that affect the creation of a table of contents:

tocdepth The tocdepth counter determines the depth of the table of contents. To include paragraphs or subparagraphs, eclare \setcounter{tocdepth}{4} for paragraph or  $\setminus$  setcounter{tocdepth}{5} for subparagraphs in the preamble. [For more information, read my discussion](#page-13-0) **Using minitocfmt with the full TOC (\tableofcontents)** on page 14.

<span id="page-15-0"></span>secnumdepth determines the depth of the sections that will be numbered. If a section is not numbered and in a mini-toc, it is considered a star-section must be formatted by a \declaretocfmt{(sec-name)\*}{(various)} statement. Read the discussion in the paragraph **[Formatting sections with no section number](#page-9-0)** on page 10.

### **5. Methodology**

Each time an \insertminitoc command is expanded, the \jobname.toc file is read in. Any TOC entry prior to the current  $\langle \textit{top-level} \rangle$  are discarded, <sup>7</sup> all TOC entries are displayed that are within the specified range **\TOCLevels{** { *top-level*} } { {*btm-level*}, <sup>8</sup> and all entries beginning at the *next*  $\langle top\text{-}level \rangle$  section are discarded.<sup>9</sup>

If you look at the TOC file for your document (when it uses aeb-minitoc), the entries in that file have this form (for a hyperref document):

```
\mtocCL {\contentsline {section}
   {\textcolor{red}{\textbf{approx}.1}} {\numberline {1}Introduction}{3}{section.1}}{\{entry-cnt\rangle}
```
aeb-minitoc encloses each entry as the argument of \mtocCL (a macro taking two arguments). When expanding the command  $\tabcommand{\tabcolsep}{\tabcolsep}$  and  $\tabcolsep{1.5mm}$  ments). When expanding the command  $\tabcolsep{1.5mm}$ When expanding the command \insertminitoc, \mtocCL removes any entry that does not contain \contentsline and does not display any entry that is not within the  $\langle top\text{-}level \rangle$  to  $\langle btm\text{-}level \rangle$  range; it also repositions the  $\langle entry\text{-}cnt \rangle$  argument *Warning!* for later use. Because of the importance of  $\int$ ntocCL, any package that changes the \jobname.toc file should be *loaded prior to* aeb-minitoc.

When you use \mtoclabel{(*label-name*)}, that command acquires the most recently defined (*entry-cnt*), and save that value as a macro. (The value can be retrieved by \mtocref{(*label-name*)}; the use of this macro is normally not needed.) When  $\langle$  label-name) is passed to the optional argument of the \insertminitoc command, internally \mtocref{*(label-name*)} is expanded, and this value is used to (uniquely) identify the desired top-level section. As an example, we have used CandM a number of times, this is the 〈*label-name*〉 created by \mtoclabel for Section 3; the expansion of  $\{\mathsf{CandM}\}$  is '3'.<sup>11</sup> In this way, each item in the table of contents has a unique designator.

### **6. Sample files**

The demonstration files are found in the examples folder.

All examples given in this manual can be found in manual-exmpls-bullets.tex and manual-exmpls-default.tex.

 $^{7}$ The  $\langle$  top-level) entry itself is not displayed.

 ${}^{8}$ The  $\langle b \tau m - \text{level} \rangle$  entry is displayed.

<sup>9</sup>Actually, all entries beginning at the next entry in the TOC that has a section level equal to or higher than the  $\langle top\text{-}level \rangle$  are discarded.

 $10$ It leaves the first argument (the TOC entry) and gobbles the second argument.

<sup>&</sup>lt;sup>11</sup>This '3' does not refer to Section 3, but means this is the third TOC entry in the file \jobname.toc.

<span id="page-16-0"></span>**Time to get back to it,**  $\mathbb{D}S$ 

www.AcroTeX.net